# brought to you by 🎛 CORE

### Technical University of Denmark

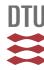

### **Database Presenting Basic Information about EU WFD Priority Substances**

Lützhøft, Hans-Christian Holten; Eriksson, Eva; Scholes, Lian; Donner, Erica; Wickman, Tonie; Lecloux, Andre; Ledin, Anna

Publication date: 2008

Document Version
Publisher's PDF, also known as Version of record

Link back to DTU Orbit

Citation (APA):

Lützhøft, H-C. H., Eriksson, E., Scholes, L., Donner, E., Wickman, T., Lecloux, A., & Ledin, A. (2008). Database Presenting Basic Information about EU WFD Priority Substances. ScorePP (www.scorepp.eu).

### DTU Library

Technical Information Center of Denmark

#### General rights

Copyright and moral rights for the publications made accessible in the public portal are retained by the authors and/or other copyright owners and it is a condition of accessing publications that users recognise and abide by the legal requirements associated with these rights.

- Users may download and print one copy of any publication from the public portal for the purpose of private study or research.
- You may not further distribute the material or use it for any profit-making activity or commercial gain
- You may freely distribute the URL identifying the publication in the public portal

If you believe that this document breaches copyright please contact us providing details, and we will remove access to the work immediately and investigate your claim.

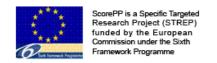

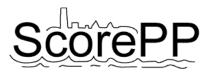

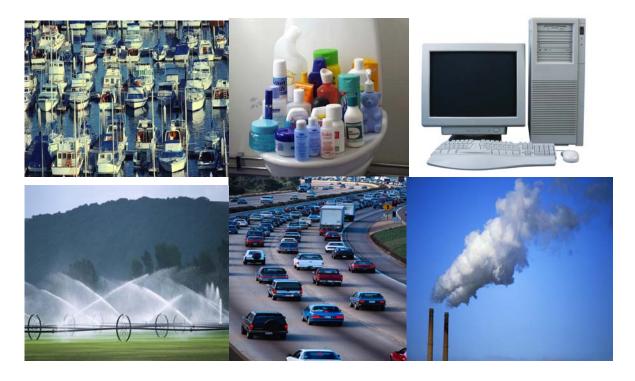

# **Database Presenting Basic Information about EU WFD Priority Substances**

Deliverable No: D3.1, Date: 04 September 2007, revised version 04 January 2008

**Dissemination level: PU** 

Hans-Christian Holten Lützhøft<sup>1</sup>, Eva Eriksson<sup>1</sup>, Lian Scholes<sup>2</sup>, Erica Donner<sup>2</sup>, Tonie Wickman<sup>3</sup>, André Lecloux<sup>4</sup>, Anna Ledin<sup>1</sup>

#### **Source Control Options for Reducing Emissions of Priority Pollutants (ScorePP)**

Sixth Framework Programme, Sub-Priority 1.1.6.3, Global Change and Ecosystems Project no. 037036, www.scorepp.eu, Duration: 1 October 2006 – 30 September 2009

<sup>&</sup>lt;sup>1</sup> Institute of Environment & Resources, Technical University of Denmark, Bygningstorvet, Building 115, DK-2800 Kgs. Lyngby (E-mail: <a href="mailto:hhl@er.dtu.dk">hhl@er.dtu.dk</a>; <a href="mailto:eve@er.dtu.dk">eve@er.dtu.dk</a>; <a href="mailto:anl@er.dtu.dk">anl@er.dtu.dk</a>)

<sup>&</sup>lt;sup>2</sup> Urban Pollution Research Centre, Middlesex University, Queensway, Enfield, Middlesex, EN3 4SA, UK (E-mail: <u>e.donner@mdx.ac.uk</u>; <u>l.scholes@mdx.ac.uk</u>)

<sup>&</sup>lt;sup>3</sup> Environmental Monitoring, Stockholm Stad, Box 8136, Tekniska nämndhuset, Fleminggatan 4, S-104 20 Stockholm, Sweden (E-mail: <a href="mailto:tonie.wickman@miljo.stockholm.se">tonie.wickman@miljo.stockholm.se</a>)

<sup>&</sup>lt;sup>4</sup> Envicat Consulting, Avenue Montesquieu 36, B-1300 Wavre, Belgium (E-mail: envicat@skynet.be)

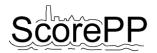

| Deliverable number:                    | D3.1                                                                                                    |
|----------------------------------------|----------------------------------------------------------------------------------------------------|
| Deliverable title:                     | Database Presenting Basic Information about EU WFD Priority Substances                                                   |
| Authors:                               | Hans-Christian Holten Lützhøft, Eva Eriksson, Lian<br>Scholes, Erica Donner, Tonie Wickman, André Lecloux,<br>Anna Ledin |
| Date submitted to project coordinator: | 2007-09-04                                                                                                    |
| Approved by (Work package leader):     | 2007-09-03                                                                                                    |

#### Abstract (max. 200 words)

The aim of task 3.1 was to construct a database that is able to support the consortium in the other tasks and work packages with basic information regarding the priority pollutants.

Basic information regarding inherent properties, environmental fate, risk classifications, observations in the environment and present legislation have been compiled for 67 chemicals and chemical groups. These 67 chemicals and chemical groups are included in the Water Framework Directive.

The database is constructed in MS Access, and within the database there are several forms to handle chemicals, properties, data sources and data entries. In order to retrieve data from the database, an add-on program is used to generate a report in MS Excel based on the data in the database. Data on all properties for one chemical or data on all chemicals for one property are examples of the kind of reports that may be generated from the database.

#### Acknowledgement

The presented results have been obtained within the framework of the project ScorePP - "Source Control Options for Reducing Emissions of Priority Pollutants", contract no. 037036, a project coordinated by Institute of Environment & Resources, Technical University of Denmark within the Energy, Environment and Sustainable Development section of the European Community's Sixth Framework Programme for Research, Technological Development and Demonstration.

#### **Table of Contents**

| 1. | Introduction                         | . 1 |
|----|--------------------------------------|-----|
| 2. | Requirements When Using the Database | . 1 |
| 3. | References                           | . 2 |
| 4. | Appendices                           | . 3 |
|    | Review and Assessment                |     |

#### 1. Introduction

The output from task 3.1 is a database with data on basic information of the chemicals listed on the Water Framework Directive (WFD) (EC, 2001). As a start there were only 33 priority pollutants on the WFD, but later on a list with environmental quality standards was proposed by EU, including some additional chemicals (EC, 2006). Further, the metals listed on the WFD not only include the metallic and ionic forms but also some of the organo-metallic derivatives. Therefore, a total of 67 chemicals are included in the present database. The basic information compiled comprises inherent properties, environmental fate, risk classifications, observations in the environment and present legislation. Data were compiled from various data sources as handbooks, Internet databases and original literature, cf. References.

MS Access was selected as the database software. A lot of effort has been put into constructing the database structure, the forms used to enter information into the database as well as producing an interface (an add-on program) enabling easy retrieval of the content of the database. In the database there are thus several forms in order to establish, enter and manage chemicals, properties, data sources, data entries and data retrieval, cf. Appendix A.

The results obtained in this task (selected chemicals, which parameters to compile information about and the functionality of the constructed database) are presented in a PowerPoint-presentation, cf Appendix B. The reason for choosing a PowerPoint-presentation rather than a traditional report as the communication media was that it gives an opportunity for making a more interactive presentation where the reader is able to go through the whole presentation from one end to the other *or* only read selected parts of interest. The latter part is established through the use of slides with short cuts to subsections of the presentation. In addition it was found easier to show the functionality of the database in a PowerPoint-presentation rather than a text file.

Also included in this deliverable is a compilation of the present legislation in EU and Sweden and a comprehensive overview of the phase distribution data, viz. presence data in both water and solid phases. Both legislation and presence data are compiled in spreadsheets and a report with detailed information about the presence data is found as a text file, cf. Appendix C.

## 2. Requirements When Using the Database

When using the database it is required to have MS Access and MS Excel installed on the computer's hard drive. Windows must also be upgraded with MS.Net FrameWork 2.0. Data are retrieved from the database by using an add-on programme; ReportGenerator. There is a direct link in the database to this ReportGenerator. The ReportGenerator must also be installed on the hard drive in the same folder as the database.

#### 3. References

CambridgeSoft Corporation (2004). ChemFinder.com. <a href="http://chemfinder.cambridgesoft.com/">http://chemfinder.cambridgesoft.com/</a> (accessed 15 July 2007).

ENVICAT Consulting, Avenue Montesquieu 36, B-1300 Wavre, Belgium.

European Chemicals Bureau (2007). ESIS: European chemical Substances Information System. http://ecb.jrc.it/esis/ (accessed 15 July 2007).

European Chemicals Bureau (2007). IUCLID on-line: International Uniform ChemicaL Information Database. <a href="http://ecb.jrc.it/esis/index.php?PGM=dat">http://ecb.jrc.it/esis/index.php?PGM=dat</a> (accessed 15 July 2007).

European Chemicals Bureau (2007). ORATS: Online European Risk Assessment Tracking System. http://ecb.jrc.it/esis/index.php?PGM=ora (accessed 15 July 2007).

European Commission (2001). Decision No 2455/2001/EC of the European Parliament and of the Council of 20 November 2001 establishing the list of priority substances in the field of water policy and amending Directive 2000/60/EC. Official J. of the Europ. Communities, 15.12.2001. <a href="http://europa.eu.int/eur-lex/pri/en/oj/dat/2001/1\_331/1\_33120011215en00010005.pdf">http://europa.eu.int/eur-lex/pri/en/oj/dat/2001/1\_331/1\_33120011215en00010005.pdf</a> (accessed 15 July 2007).

European Commission (2006). Proposal for a Directive of the European Parliament and of the Council on environmental quality standards in the field of water policy and amending Directive 2000/60/EC. Brussels, 17.7.2006. <a href="http://ec.europa.eu/environment/water/water-dangersub/pdf/com\_2006\_397\_en.pdf">http://ec.europa.eu/environment/water-dangersub/pdf/com\_2006\_397\_en.pdf</a> (accessed 15 July 2007).

G. Rippen (Ed.), Handbuch Umweltschemikalien 5, Auflage, Ecomed Verlagsgeschellschaft, Landberg/Lech, 2003, CD-ROM Germany (in German).

OSPAR Commission (2004). OSPAR Commission for the Protection of the Marine Environment of the North-East Atlantic. http://www.ospar.org/eng/html/welcome.html (accessed 15 July 2007).

Syracuse Research Corporation (1999). Interactive PhysProp Database Demo. http://www.syrres.com/esc/physdemo.htm (accessed 15 July 2007).

The Merck Index. (2006). An Encyclopedia of Chemicals, Drugs, and Biologicals, Fourteenth Edition, Maryadele J. O'Neil, Patricia E. Heckelman, Cherie B. Koch, Kristin J. Roman, Eds. (Merck & Co., Inc., Whitehouse Station, NJ, USA).

Tomlin, C. (ed.) (2005). The e-Pesticide Manual 3.2. British Crop Production Council.

US Environmental Protection Agency (2007). EPISuite: Estimation Program Interface Suite. http://www.epa.gov/opptintr/exposure/pubs/episuite.htm (accessed 15 July 2007).

US National Library of Medicine (2006). Hazardous Substance Data Bank (HSDB). http://www.toxnet.nlm.nih.gov/cgi-bin/sis/htmlgen?HSDB (accessed 15 July 2007).

### 4. Appendices

#### Appendix A:

- PowerPoint-presentation with introduction to the database (Filename: **D3.1 Short** introduction to using the Database presenting basic information about EU WFD priority substances).
- Database (filename: **D3.1 Database presenting basic information about EU WFD priority substances** ed. 6.5.0).
- Add-on programme (filename: **ReportGenerator**).
- Link to .NET FrameWork 2.0: http://www.microsoft.com/downloads/details.aspx?FamilyID=0856EACB-4362-4B0D-8EDD-AAB15C5E04F5&displaylang=en.

#### Appendix B:

- PowerPoint-presentation of the results obtained in this task (filename: **D3.1** - **Database** presenting basic information about EU WFD priority substances).

#### Appendix C:

- Spreadsheets with legislation data (filename: **D3.1 Legislation**).
- Spreadsheets with phase distribution data (filename\*: **XXX Phase distribution data**).
- Text file with report on detailed information about presence data (filename: **Phase distribution data report for Task 3.1**).

The above mentioned PowerPoint-presentations, database, software and documents including this report can all be downloaded from the ScorePP website at <a href="http://www.scorepp.eu/asp.net/">http://www.scorepp.eu/asp.net/</a>.

#### 5. Review and Assessment

After submitting the deliverable in September 2007 it was found that the layout of the database reports could be better, negative values representing text strings reported in the database were misleading and that a short guideline to using the database also was missed.

During the autumn 2007 the report layouts were therefore changed and negative values in the reports were replaced by the text strings they represented and a short guideline to using the database was established in a PowerPoint format.

<sup>\*:</sup> XXX represents the name of the various chemicals.

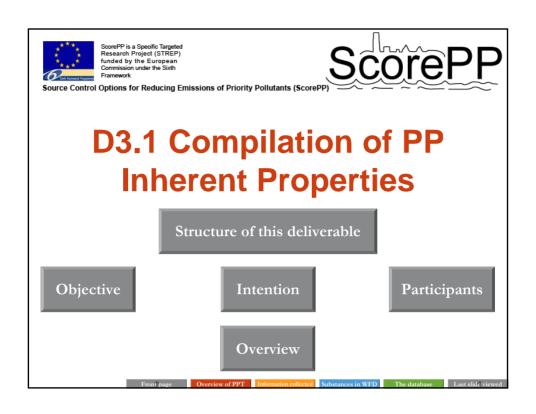

## Structure of this deliverable

• This deliverable functions as a normal PowerPoint presentation. However, in order to make it more dynamic and interactive it is possible on every slide to jump directly to the last slide viewed and to the front page. In addition there are some slides which have an overview structure. Here it is possible to jump directly to the subject of interest.

Overview of PPT

formation collected

ubstances in WFI

The databas

# **Objective**

 The objective of this task was to collect basic information regarding inherent properties, environmental fate and presence and legislation for the substances identified in the Water Framework Directive (WFD).

The majority of this information has been established in an MS Access database for the purpose of easy sharing of information within the consortium.

Front page

Overview of PP7

Information collected

stances in WFD

La

Last slide viewed

## Intention

- The intention for this task was to collect sufficient data for each property for each chemical. Thus, where possible, more than one value has been reported for each property, but in cases where many values were found this was limited to a selection of representative values.
- Various databases available on the Internet have been searched to obtain the information presented in this collection of data, however, with respect to the environmental presence data, original literature was also searched.
- Information about the quality of the data was also reported, including details about the experiment and the kind of reference cited (i.e. database or original literature).

ont page Overview

nformation collecte

Substances in WFI

The databas

# **Task participants**

- The Danish Technical University (lead)
  - Eva Eriksson, Hans-Christian Holten Lützhøft (task leader) and Anna Ledin (work package leader)
- Middlesex University (contributor and review&assessment)
  - Erica Donner and Lian Scholes
- ENVICAT Consulting (contributor)
  - André Lecloux
- City of Stockholm (contributor)
  - Tonie Wickman
- Database collaborators
  - Stine Søndergaard, Mikkel Faarup and Khara Deanne Grieger

Information included in the database

Substances identified in the Water Framwork Directive

The database

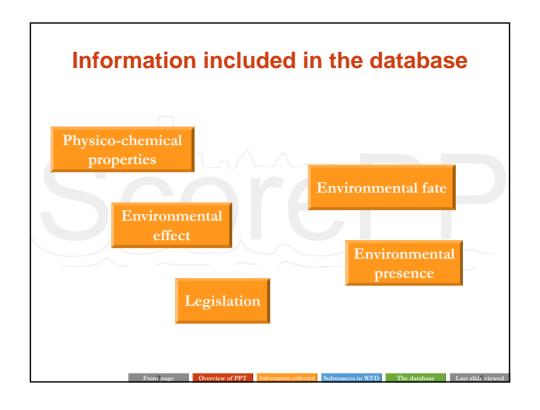

# **Physico-chemical properties**

- Chemical Ids; CAS#, EINECS, Merck #
- Molecular formula
- Physical appearance
- Density (n), g/mL
- Molecular weight (M<sub>w</sub>), g/mole
- Melting point (T<sub>m</sub>), °C
- Boiling point (T<sub>b</sub>), °C
- Solubility in water (S<sub>w</sub>), mg/L

- Lipid solubility of neutral species (log K<sub>ow</sub>)
- Lipid solubility of ionized species (log D<sub>ow</sub>)
- Vapour pressure, mm Hg
- Acid dissociation constant (pK<sub>2</sub>)
- Henry's law constant (KH), atm×m³/mole
- Diffusion coefficient, m²/d

## **Environmental fate**

- Distribution between organic carbon and water (K<sub>oc</sub>), L/kg
- Distribution between solids and water (K<sub>D</sub>), L/kg
- Complexformation (K<sub>c</sub>)
- Photodegradation (t<sub>1/2</sub>), d
- Oxidation (t<sub>1/2</sub>), d
- Hydrolysis (t<sub>1/2</sub>), d
- Aerobic biodegradation (t<sub>1/2</sub>), d
- Anaerobic biodegradation (t<sub>1/2</sub>), d
- Yield of growth on chemical

Front page

Overview of PPT

Information collected

ubstances in WFD

he datahase

Last slide viewed

## **Environmental effect**

Environmental Quality Standards (EQS) according to

Proposal for a Directive of the European Parliament and of the Council on environmental quality standards in the field of water policy and amending Directive 2000/60/EC

Front page

Overview of PPT

nformation collecte

Substances in WF

The databas

# **Environmental presence**

- Surface water; rivers, lakes, harbours, streams, lagoons, wetlands, canals, reservoirs, estuaries etc.
- Porewater (soil or sediment)
- Suspended sediment
- Sediment
- Soil

Front page

Overview of PPT

Information collected

Substances in WFD

The database

Last slide viewed

# Legislation/regulations

- EU legislation
- Case city country legislation
- Risk and safety phrases
- Classification
- Symbols
- Peak concentration limits
- Average concentration limits
- Restricted use
- Ban

ront page

Overview of PPT

formation collect

Substances in WI

The databas

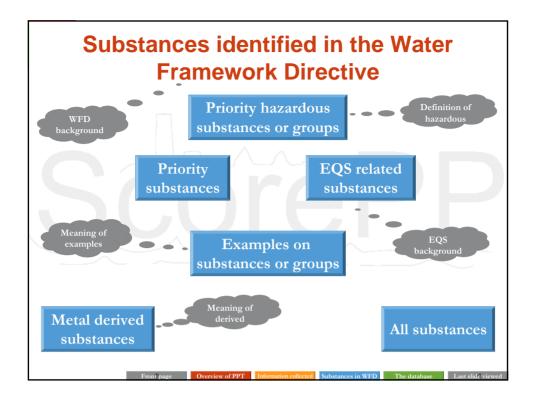

# Background of the substances on the Water Framework Directive

- In the mid 1990s a starting list of 268 substances was chosen for further consideration based on the work of previous forums (this initial list was selected more on the basis of politics than on scientific grounds).
- The substances were then ranked according to their measured concentrations or estimated concentrations (using production and use pattern, MacKay level 1 modelling and biodegradation) in water or sediment and predicted no-effect concentrations, bio-concentration factors and carcinogenic, mutagenic and reprotoxic data.
- ➤ This work resulted in the <u>WFD</u> with a list of 33 priority substances.

Front page Overview of PPT Information collected Substances in WFD The database Last slide

# Background of the proposal on environmental quality standards

"Article 16 of the Water Framework Directive 2000/60/EC (WFD) sets out a strategy for dealing with chemical pollution in water. As a first step of this strategy, a list of priority substances was adopted (Decision 2455/2001/EC) identifying 33 substances of priority concern at Community level. This proposal aims to ensure a high level of protection against risks to or via the aquatic environment stemming from these 33 priority substances and certain other pollutants by setting environmental quality standards (EQS). The necessary emission controls have been adopted in various Community acts over the past years." (EQS).

Front page

Overview of PP7

Information collecte

Substances in WFD

The database

Last slide viewed

# Definition of priority (hazardous) substances and meaning of examples

- Priority substance: The work on identifying a range of substances resulted in the WFD where 33 substances or groups of substances were identified according to their exposure and effect data (see WFD background on the previous slide).
- Priority hazardous substance: To decide whether a particular priority substance should be classified as hazardous or not, the substance's persistence, bioaccumulation and toxicity data were evaluated according to certain criteria. 11 substances were identified on the WFD, but in relation to the EQS directive also anthracene and endosulfan have been proposed to be added to the list of priority hazardous substances.
- Examples: Both on the WFD and the following proposal to EQS some substance groups are mentioned including one or more specific substance(s) belonging to this group, e.g. trichlorobenzenes are mentioned on the WFD and 1,2,4-trichlorobenzene is given as an example.

ront page Ove

Overview of PPT

formation collect

Substances in WI

The databas

# How the organometallic substances were derived

- The metals on the WFD list of substances are listed as e.g. "Lead and its compounds"
- In this task the participants have agreed to extend the list to include some of the many organometallic substances as well on the ionic species.
- The selected organometallic substances were chosen according to their relevance as they appeared in the US

National Library of Medicine, Toxnet - Hazardous
Substances Data Bank and through expert judgements
made by the participants

Front page

Overview of PPT

Information collected

ubstances in WFD

The database

Last slide viewed

# The 33 priority substances

Alachlor

Anthracene Atrazine Benzene

Brominated diphenylethers

Cadmium and its compounds

C<sub>10-13</sub>-chloroalkanes Chlorfenvinphos Chloroform Chlorpyrifos Octylphenols

Pentachlorobenzene Pentachlorophenol Polyaromatic hydrocarbons

Isoproturon

Fluoranthene

Hexachlorobenzene

Hexachlorobutadiene

Hexachlorocyclohexane

Lead and its compounds

Simazine

Tributyltin compounds

Mercury and its compounds

DEHP

1,2-dichloroethane Dichloromethane

Diuron

Endosulfan

Naphthalene

Nickel and its compounds Nonylphenols Trichlorobenzenes

Trifluralin

ont page Overview of

Information collect

Substances in WF

70% 1 . 1

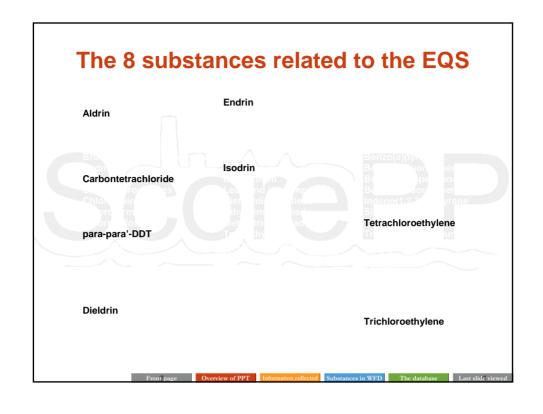

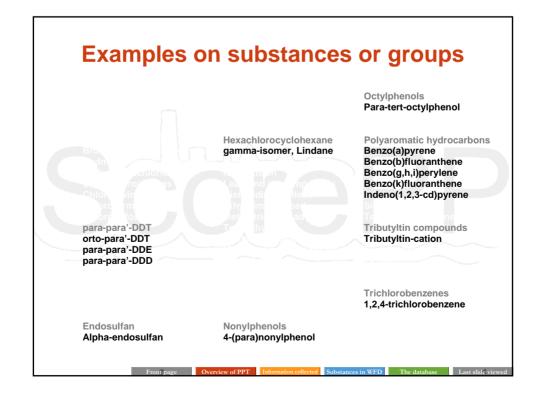

# The 11 priority hazardous substances or groups

Brominated diphenylethers Cadmium and its compounds

C<sub>10-13</sub>-chloroalkanes

Hexachlorobenzene Hexachlorobutadiene Hexachlorocyclohexane Pentachlorobenzene

Polyaromatic hydrocarbons

Tributyltin compounds

Mercury and its compounds

Nonylphenols

ront page

PPT

Information collected

bstances in WFD

The database

Last slide viewed

## The metal derived substances

Lead and its compounds Diethyldimethyllead

Ethyltrimethyllead Methyltriethyllead Tetraethyl lead Tetramethyl lead Mercury and its compounds Diethylmercury

Diethylmercury
Dimethylmercury
Methylmercury
Phenylmercuric acetate

Tributyltin compounds

Bis(tributyltin) oxide Tetra-N-Butyltin Tributylchlorostannane Tributyltin methacrylate

Front page

Overview of PPT

nformation collecte

Substances in WF

The databa

#### All 67 substances **Alachlor Endrin** Octylphenols Aldrin Fluoranthene Para-tert-octylphenol **Anthracene** Atrazine Pentachlorophenol Polyaromatic hydrocarbons Renzene Hexachlorocyclohexane gamma-isomer, Lindane Isodrin Carbontetrachloride Isoproturon Diethyldimethyllead Chlorfenvinphos Chloroform Ethyltrimethyllead Simazine Methyltriethyllead Chlorpyrifos Tetrachloroethylene para-para'-DDT Tetraethyl lead **Tributyltin compounds** orto-para'-DDT Tetramethyl lead Tributyltin-cation Bis(tributyltin) oxide para-para'-DDE Tetra-N-Butyltin para-para'-DDD Diethylmercury Dimethylmercury Tributylchlorostannane **DEHP** Methylmercury 1.2-dichloroethane Tributyltin methacrylate Phenylmercuric acetate Dichloromethane Trichlorobenzenes Dieldrin Naphthalene 1,2,4-trichlorobenzene Nickel and its compounds Trichloroethylene Diuron Endosulfan **Nonylphenols** Trifluralin Alpha-endosulfan 4-(para)nonylphenol

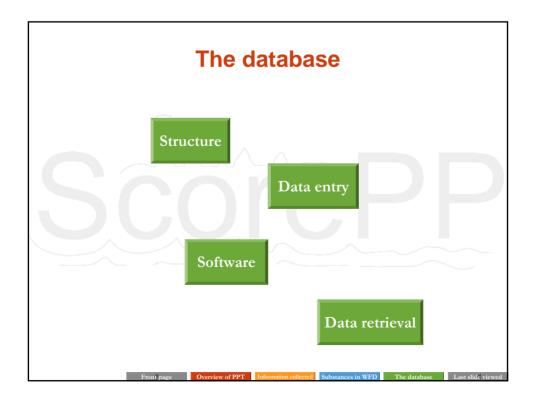

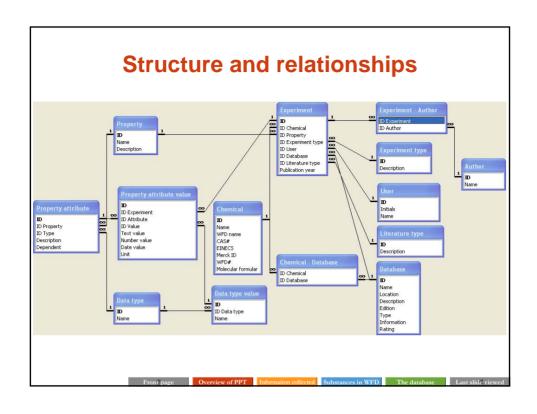

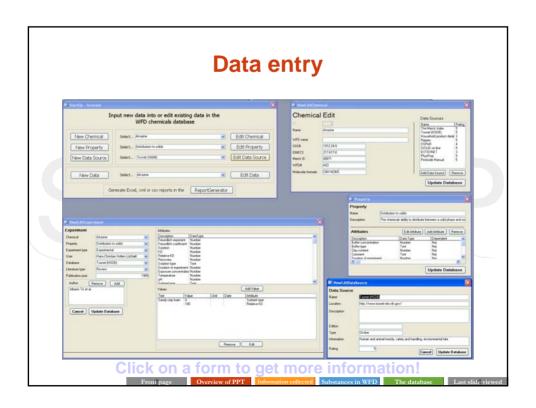

# Main entry form

- This form presents the various possibilities in the database
  - **♦** Selecting records for review or editing on
    - existing chemicals
    - **b** properties
    - ♦ data sources
    - data
  - ♥ Creating new

    - **\$** properties

    - **७** data records
  - ♦ Retrieving data from the database

Front page

Overview of PP

Information collected

Substances in WFD

The database

Last slide viewed

## **Chemical edit form**

 This form allows you to enter and edit basic ID information about a chemical, including which data sources the chemical appears in

ont page Over

Information colle

Substances in WFI

The databa

# **Property form**

 In the property form it is possible to create and edit properties, viz. assigning which attributes are related to a particular property

Data source form

 Here it is possible to enter and edit data sources (databases, handbooks etc.)

Front page Overview of PPT Information collected Substances in WFD The database Last slide viewed

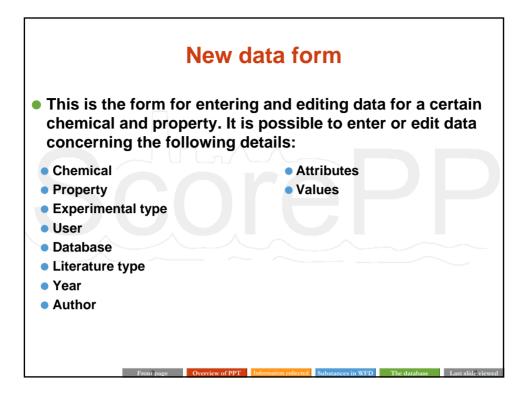

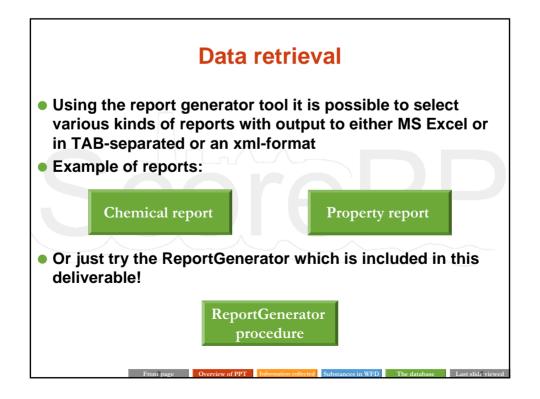

| A) •                      | John P     |                |          |                       |          |                                         |                          |                    |                     |                                                                                                    |                                         |               |                          | E 6           |
|---------------------------|------------|----------------|----------|-----------------------|----------|-----------------------------------------|--------------------------|--------------------|---------------------|----------------------------------------------------------------------------------------------------|-----------------------------------------|---------------|--------------------------|---------------|
| A A                       |            |                |          |                       |          |                                         |                          |                    |                     |                                                                                                    |                                         |               |                          |               |
| A) •                      | 127        | mape Fulficer  | Data Wes | Apr 15eb              |          |                                         |                          |                    |                     |                                                                                                    |                                         |               | Stervet spanger-\$       |               |
| A                         |            | B   X 20 B + 0 | 110-1    | ** 0. x + 11 11 11    | 45 100%  | e in Bland                              | - 10 + F AC              | U E E              | <b>建进现长</b> xx      | 10世界第1日:                                                                                                    | 3 - Δ - I                               |               |                          |               |
| Α                         | A          |                |          |                       |          | -                                       |                          |                    |                     |                                                                                                    |                                         |               |                          |               |
|                           | Name       | WFD name       | 0        | FINESS                | Merck II | 6                                       | Molecular formular       | Date C             |                     | K-                                                                                                    | -                                       | M             | -N                       |               |
| ID                        | Atrapre    | WFD name       |          | 9217-617-8            |          | 1 A03                                   | CSH14CN5                 |                    |                     | STI Missaahald sandoot de                                                                                                    | Minhana Dinesan (100)                   | AD BUTLE      | on-line, EXTOXNET, Phy   | Don Shot      |
|                           | 1          |                | 1012-24  | 2277-017-0            |          | 1700                                    | CONTRACTOR               | Title Health       | Total process       | nd, i normanie promoci ur                                                                                                    | August, riggers, cook                   | Total Control | anna, coronaci, rig      | ar 100, 7 600 |
| Property na               | me: Vap    | our Pressur    | e        |                       |          |                                         |                          |                    |                     |                                                                                                    |                                         |               |                          |               |
|                           |            |                |          |                       |          |                                         |                          |                    |                     |                                                                                                    |                                         |               |                          |               |
| Dependent att             |            | VP             | Hele     | Tomorrow              | Unit     | Comment                                 | For Tone                 | I in Tory          | Austral             | Datassins                                                                                                    | Bublishing                              |               |                          |               |
| Chemical name<br>Atrazine | 1912-24-9  | 0,00000025     | Unit     |                       | Unit     | Comment                                 | Exp Type<br>Experimental | Lit Type<br>Orgnal | Author<br>Tomin CDS | Datasource<br>PhysProp                                                                                                    | Publication year                        |               |                          |               |
| - Contraction             | 1712/47    | 0,0000000      | - and    |                       | -        |                                         |                          | (regree)           | TOTAL COO           | Jane                                                                                                    | 1996                                    |               |                          |               |
| Property na               | me: Pho    | todegradatie   | on       |                       |          |                                         |                          |                    |                     |                                                                                                    |                                         |               |                          |               |
|                           |            |                |          |                       |          |                                         |                          |                    |                     |                                                                                                    |                                         |               |                          |               |
| Dependent att             |            |                |          |                       |          |                                         |                          |                    |                     |                                                                                                    |                                         |               |                          |               |
| Chemical name             |            | Half-life      | Unit     | Initial concentration | Unit     | Temperature                             | Unit                     | pH                 | Unit                | Light source                                                                                                    | Wavelength                              | Unit          | Media                    | Duration      |
| Atrazine<br>Atrazine      | 1912-24-9  | 34             |          |                       |          |                                         |                          |                    |                     | UV (275 W sunlamps)<br>Sunlight                                                                                                    |                                         |               | Distilled water          |               |
| Atrazine                  | 1912-24-9  | 7.             |          |                       |          |                                         |                          |                    |                     | Sunlight                                                                                                    |                                         |               | Inar River water         |               |
| Atrazine                  | 1912-24-9  | No degradation | 1.00     |                       |          |                                         |                          |                    |                     | Springer                                                                                                    |                                         |               | Air-dried sand           |               |
| Atrazine                  | 1912-24-9  | No degradation |          |                       |          |                                         |                          |                    |                     |                                                                                                    |                                         |               | Air dred sity slay loam. |               |
| Atrazine                  | 1912-24-9  | 1927200        |          |                       |          |                                         |                          |                    |                     |                                                                                                    |                                         |               | Witer                    |               |
| Atrazine                  | 1912-24-9  | 804            | J.N      |                       |          |                                         |                          |                    | 7                   | Natural light                                                                                                    |                                         |               | Water                    |               |
| Atrazine                  | 1912-24-9  | 3              |          |                       |          |                                         |                          |                    |                     |                                                                                                    |                                         |               | Water                    |               |
| Atrazine<br>Atrazine      | 1912-24-9  | 90             |          |                       |          |                                         |                          |                    |                     |                                                                                                    |                                         |               | Water                    |               |
| Atrazine                  | 1912-24-9  | 120            |          |                       |          |                                         |                          |                    |                     | Halamp                                                                                                    |                                         |               | Soil                     |               |
| Atrazine                  | 1912-24-9  | 43             | ) h      |                       |          |                                         |                          |                    |                     | The state of the state of the s | Greater than or equ                     |               | Water                    |               |
| Atrazine                  | 1912-24-9  |                | 5 h      |                       |          |                                         |                          |                    |                     |                                                                                                    | Greater than or equ                     | il to 290 nm  |                          |               |
| Atrazine<br>Atrazine      | 1912-24-9  | 1000           |          |                       |          |                                         |                          |                    |                     | Xa-lamp<br>Natural light                                                                                                    |                                         |               | Soil Soil                |               |
| Atrazine<br>Atrazine      | 1912-24-9  | 17.5           |          |                       |          |                                         |                          |                    | ,                   | Holamp                                                                                                    |                                         |               | Water                    |               |
|                           |            | 17.0           |          |                       |          |                                         |                          |                    |                     |                                                                                                    |                                         |               | CIMIT.                   |               |
| Dependent attr            | ribute: Ra | te constant    |          |                       |          |                                         |                          |                    |                     |                                                                                                    |                                         |               |                          |               |
| Chemical name             |            | Rate constant  |          | Initial concentration | Unit     | Temperature                             | Unit                     | pH                 | Unit                | Light source                                                                                                    | Wavelength                              | Unit          | Media                    | Duration      |
| Atrazine                  | 1912-24-9  | 0,000002       |          |                       |          | 100000000000000000000000000000000000000 |                          | 2000               |                     | Sunight                                                                                                    | 200000000000000000000000000000000000000 |               | Distilled water          |               |
| Atrazine                  | 1912-24-9  | 0,000028       |          |                       |          |                                         |                          |                    |                     | Sunlight                                                                                                    |                                         |               | Isar River water         |               |
| Atrazine<br>Atrazine      | 1912-24-9  | 0,00000        | 19-1     |                       |          |                                         |                          |                    |                     |                                                                                                    |                                         |               | Water                    |               |
| Atrazine                  | 1912-24-9  | 0.0000         |          |                       |          |                                         |                          |                    |                     |                                                                                                    |                                         |               | Water                    |               |
|                           |            |                |          |                       |          |                                         |                          |                    |                     |                                                                                                    |                                         |               |                          |               |
| Dependent att             |            |                |          |                       |          |                                         |                          |                    |                     |                                                                                                    |                                         |               |                          |               |
| Chemical name             |            | Reduction      | Unit     | Initial concentration | Unit     | Temperature                             |                          | pH                 | Unit                | Light source                                                                                                    | Wavelength                              | Unit          | Media                    | Duration      |
| Atracine                  | 1912-24-9  |                | 5.%      |                       |          | 50                                      | *0                       |                    |                     | 10.4 (000 001                                                                                                    | 300                                     | nm            |                          |               |
| Atrazine<br>Atrazine      | 1912-24-9  |                | 5%       |                       |          |                                         | ·e                       |                    |                     | UV (275 W suntamps)                                                                                                    | ***                                     | nen           |                          |               |
| Atrazine                  | 1912-24-9  |                | 7.%      |                       |          |                                         | 140                      |                    |                     |                                                                                                    |                                         | nm            |                          |               |
|                           |            |                |          |                       |          |                                         |                          |                    |                     |                                                                                                    |                                         |               |                          |               |
| Property na               | me: Oxi    | dation         |          |                       |          |                                         |                          |                    |                     |                                                                                                    |                                         |               |                          |               |
|                           |            |                |          |                       |          |                                         |                          |                    |                     |                                                                                                    |                                         |               |                          |               |
| Dependent att             | ribute: Ha | if-life        |          |                       |          |                                         |                          |                    | le .                |                                                                                                    |                                         |               |                          |               |
| P H AK1/                  |            |                |          |                       |          |                                         |                          |                    | 1e                  |                                                                                                    |                                         |               |                          |               |
| start 6 /                 | -          |                | -        |                       | 250      |                                         | - Mutate First           | _                  | E Gerendan          | Element - Br                                                                                                    |                                         |               | Britani - Co             | 10,011        |

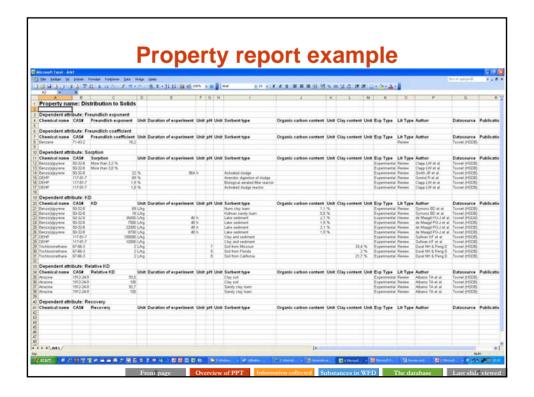

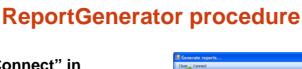

- Click "Connect" in the menue bar to select MS Access database (mdb)
- Select Chemical(s)

   and Property/ies for
   report in the 2 main
   panes
- Select report format
- Select output format
- Click "Generate"
  - Report is generated

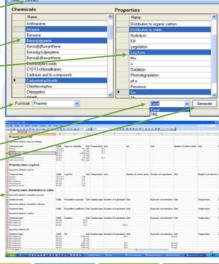

# **Software**

- In order to retrieve data from the database the following software are required
  - MS Access; must be installed on the hard drive

  - ReportGenerator; an add-on program enabling retrieval of data from the database (included in this deliverable) and which must be installed on the hard drive
  - MS Excel; the spreadsheet where the generated report can be viewed and handled

## References

 WFD: Decision No 2455/2001/EC of the European Parliament and of the Council of 20 November 2001 establishing the list of priority substances in the field of water policy and amending Directive 2000/60/EC: <a href="http://europa.eu.int/eur-">http://europa.eu.int/eur-</a>

lex/pri/en/oj/dat/2001/l 331/l 33120011215en00010005.pdf

 EQS: Proposal for a Directive of the European Parliament and of the Council on environmental quality standards in the field of water policy and amending Directive 2000/60/EC:

http://ec.europa.eu/environment/water/waterdangersub/pdf/-com\_2006\_397\_en.pdf

- ENVICAT Consulting, Avenue Montesquieu 36, B-1300 Wavre, Belgium
- US National Library of Medicine (2006). Hazardous Substance Data Bank (HSDB). http://www.toxnet.nlm.nih.gov/cgi-bin/sis/htmlgen?HSDB

Front page

Overview of PPT

Information collected

ubetancee in WED

se

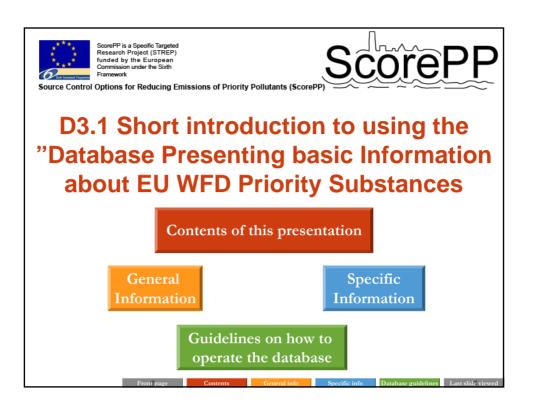

## **Contents of This Presentation**

- General and specific remarks to the output of the database
  - The reader must pay attention to that not all data reported have equal amounts of information related to the experimental conditions
  - Regarding data on vapour pressure, the reported values are not always in the same unit
- Guidelines on how to operate the database
  - Introduction to which data can be put in the database and how data are entered in the database

nt page Conten

0 1:6

Specific info

Database guideline

## **General Information**

- In general, the aim has been to compile property information with as many details about the experimental conditions as possible. Therefore the different properties will, in some cases, be accompanied with information about e.g. experimental temperature, pH, pressure, sorbent type etc. Sometimes there will be a lot of accompanying information and sometimes there will be none. In the cases that no accompanying information is given, we think this is actually also valuable information, as one therefore will know that no further details about the experiment are known.
- If one is retrieving data on one property for one or more substances, one actually has the opportunity to select among the accompanying information.

ront page Contents General info Specific info Database guidelines Last slide viewed

# **Specific Information**

 Data on vapour pressure might be given in different units, e.g. mmHg and mPa. The SI unit for pressure is Pa, where a standard atmosphere, 1 atm or 760 mmHg, equals 101.325 Pa. For that purpose Table 1 below gives the possibility to convert mmHg, mPa and hPa into the SI unit:

| Table 1 – Equa | tions used to convert pressure from various units into the SI unit. |
|----------------|---------------------------------------------------------------------|
| Pressure in    | equation used for conversion                                        |
| mmHg           | P Pa = P mmHg x 133,322 Pa/mmHg                                     |
| mPa            | $P Pa = P mPa \times 10^{-3} Pa/mPa$                                |
| hPa            | $P Pa = P hPa \times 100 Pa/hPa$                                    |

Front page Contents General info Specific info Database guidelines Last slide viewe

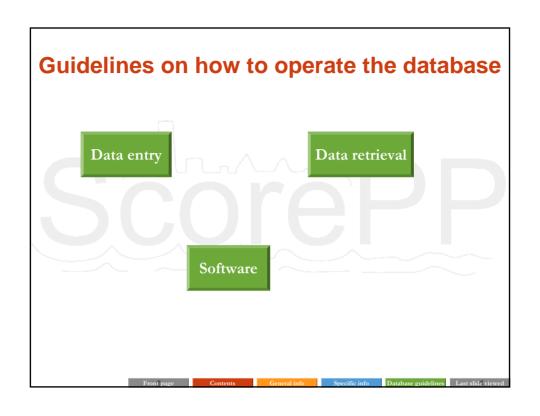

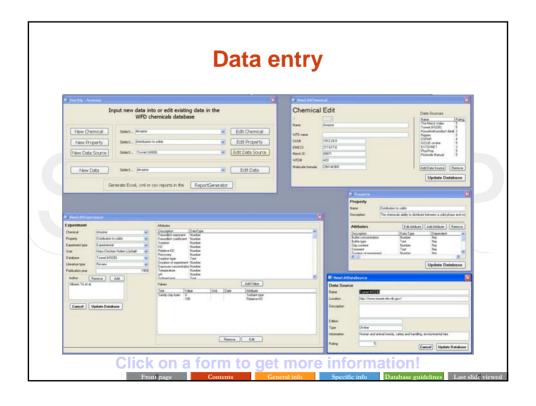

# Main entry form

- This form presents the various possibilities in the database
  - **♦** Selecting records for review or editing on
    - existing chemicals
    - **b** properties
    - ♦ data sources
    - data
  - ♥ Creating new
    - ♦ chemical records
    - **\$** properties

    - **७** data records
  - ♦ Retrieving data from the database

Front page Contents General info Specific info Database guidelines Last slide viewed

## **Chemical edit form**

 This form allows you to enter and edit basic ID information about a chemical, including which data sources the chemical appears in

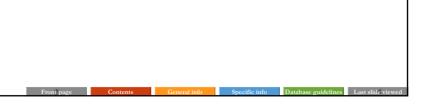

# **Property form**

 In the property form it is possible to create and edit properties, viz. assigning which attributes are related to a particular property

# **Data source form**

 Here it is possible to enter and edit data sources (databases, handbooks etc.)

Front page Contents General info Specific info Database guidelines Last slide viewed

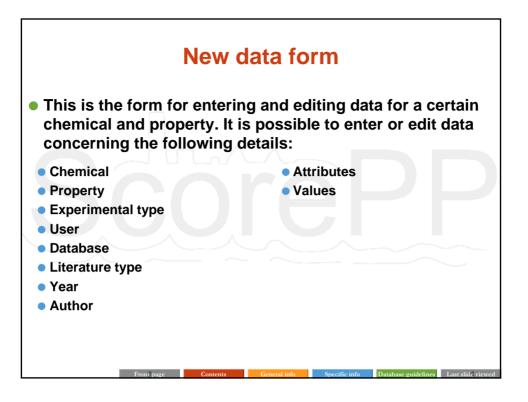

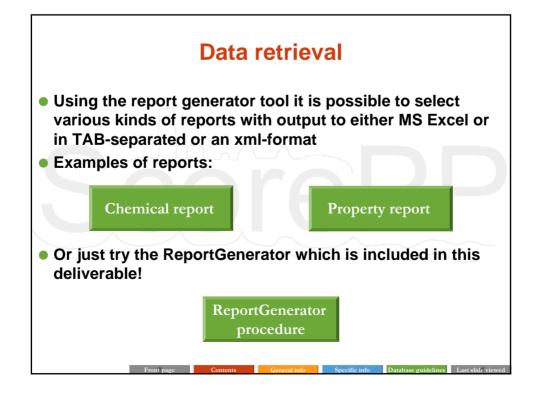

| Temperature   Communication   Communication    | De Briger ye   | Pohad Po      |                |         | de Seb                |            |                                         | _                         |           |                   |                            |                      |              |                                                                                                    | E 6           |
|----------------------------------------------------------------------------------------------------|----------------|---------------|----------------|---------|-----------------------|------------|-----------------------------------------|---------------------------|-----------|-------------------|----------------------------|----------------------|--------------|----------------------------------------------------------------------------------------------------|---------------|
| A B C CAS EINECS Merck ID WIPD am  Property name: Valour Pressure  Dependent attribute: VP Chemical name CASE VIP Unit Temperature Unit Comment Exp Type Chemical name CASE VISIANS  Dependent attribute: VP Chemical name CASE VISIANS  Dependent attribute: VP Chemical name CASE VISIANS  Dependent name CASE VISIANS  Dependent name CAS | ID 2           | 8<br>Name     |                |         | du tieb               |            |                                         |                           |           |                   |                            |                      |              |                                                                                                    |               |
| A B C C D E F O H I J J K L M N  NAME WFO name CASE EINECS Merck ID WFD  Molecular formular DataSources  The large of the large of the  | ID Property na | 8<br>Name     | 11 X O (0 + 0  | 11000   |                       |            |                                         |                           |           |                   |                            | 11.00                |              | Street spargoods                                                                                                    | 9 43          |
| December   Property name: Photodegradation   Property name: Photodegradation   Property name: Photodegrada   | ID Property na | 8<br>Name     |                |         | ** ( A. X + 51 51 )   | 45 100%    | H M BEAND                               | ± 10 ± # Æ                | U F E     | <b>車田 現水</b> 家    | (対点) 東京(田)                 | 3 - A - I            |              |                                                                                                    |               |
| Description   Property name: Various   Various   Vario   | Property na    | Name          |                |         |                       |            |                                         |                           |           |                   |                            | -                    |              |                                                                                                    |               |
| Property name: Vapour Pressure   Property name: Vapour Pressure   Unit   Temperature   Unit   Temperature   Unit   Unit   | Property na    |               | MIED           |         | FINESS                | Advanta II |                                         |                           | Date C    |                   | K-                         |                      | M            | - N                                                                                                    |               |
| Property name: Vapour Pressure Dipending attribute: UP Commission and Statis VP Unit Property name: Photodegradation Dipending attribute: Validity Chemical name CAS# Natifies Unit Chemical name CAS# Natifies Unit Chemical name CAS# Natifies Unit Chemical name CAS# Natifies Unit Chemical name CAS# Natifies Unit Chemical name CAS# Natifies Unit Chemical name CAS# Natifies Unit Natifies Unit Chemical name CAS# Natifies Unit Natifies Unit Chemical name CAS# Natifies Unit Natifies Unit Chemical name CAS# Natifies Unit Natifies Unit N |                |               | WFD name       |         |                       |            |                                         |                           |           |                   | NED Missonshold mandred di | without Disease COI  | DAD BUTLE    | cales EVIOLET Day                                                                                                    | office Short  |
| Dependent attribute: VP Unit Temperature Unit Comment Exp Type Lis Type Author Distance (ASE ) (ASE ) (ASE  |                | Acretine.     |                | 1912-24 | 9711-611-9            |            | 1 7403                                  | Contected                 | The Merce | index, rosnet (no | ucij, nousenais prasuci s  | cacasa, reggan, cos  | WHI, ROLLE   | an-ene, ExitoreE1, Phys                                                                                                    | serrop, eress |
| Chemical name CASE   Very Name   Very Name |                | me: Vap       | our Pressur    | e       |                       |            |                                         |                           |           |                   |                            |                      |              |                                                                                                    |               |
| Chamical name   CASE   V   V   Unit   Temperature   Unit   Comment   Exp Type   LT Type   Author   Distance   Publication year   1997                                                                                                    |                | Total control |                |         |                       |            |                                         |                           |           |                   |                            |                      |              |                                                                                                    |               |
| Property name: Photodegradation   Photodegradation   Property name: Photodegradation   Property name: Photogradation   Property name: Photodegradation   Property name: Photogradation   Property name: Photogradation   Property name: Ph   |                |               |                |         |                       |            |                                         |                           |           |                   |                            |                      |              |                                                                                                    |               |
| Property name: Photodegradation Dependent attribute: Natifal's Chemistal hame Called Harding Harding 192-249 348                                                                                                    |                |               |                |         |                       |            | Comment                                 |                           |           | Author            |                            |                      |              |                                                                                                    |               |
| Dependent attribute: Half-life                                                                                                    | renazine       | 1912-24-9     | 0,0000025      | z mm mg | 25                    |            |                                         | Cipentertal               | Original  | TORRIN CUS        | raysrap                    | 1997                 |              |                                                                                                    |               |
| Dependent attribute: Half-life                                                                                                    | Property na    | me: Pho       | todegradati    | on      |                       |            |                                         |                           |           |                   |                            |                      |              |                                                                                                    |               |
| Chemical Annex CAS    Statistics   Unit   Unit      |                |               | To a Carrier   | -       |                       |            |                                         |                           |           |                   |                            |                      |              |                                                                                                    |               |
| Additional                                                                                                    |                |               | f-life         |         |                       |            |                                         |                           |           |                   |                            |                      |              |                                                                                                    |               |
| Marcan   1912-249   21.5 h                                                                                                    |                |               |                |         | Initial concentration | Unit       | Temperature                             | Unit                      | pH        | Unit              |                            | Wavelength           | Unit         | Media                                                                                                    | Duration      |
| All   All    |                |               |                |         |                       |            |                                         |                           |           |                   |                            |                      |              |                                                                                                    |               |
| ### Affection   1952-34   No appendixon   An interface and An interface   An interface   An inte |                |               |                |         |                       |            |                                         |                           |           |                   |                            |                      |              | Distilled water                                                                                                    |               |
| Marcan   1932-34   1927/20   1927/20   1927/20   1927/20   1927/20   1927/20   1927/20   1927/20   1927/20   1927/20   1927/20   1927/20   1927/20   1927/20   1927/20   1927/20   1927/20   1927/20   1927/20   1927/20   1927/20   1927/20   1927/20   1927/20   1927/20   1927/20   1927/20   1927/20   1927/20   1927/20   1927/20   1927/20   1927/20   1927/20   1927/20   1927/20   1927/20   1927/20   1927/20   1927/20   1927/20   1927/20   1927/20   1927/20   1927/20   1927/20   1927/20   1927/20   1927/20   1927/20   1927/20   1927/20   1927/20   1927/20   1927/20   1927/20   1927/20   1927/20   1927/20   1927/20   1927/20   1927/20   1927/20   1927/20   1927/20   1927/20   1927/20   1927/20   1927/20   1927/20   1927/20   1927/20   1927/20   1927/20   1927/20   1927/20   1927/20   1927/20   1927/20   1927/20   1927/20   1927/20   1927/20   1927/20   1927/20   1927/20   1927/20   1927/20   1927/20   1927/20   1927/20   1927/20   1927/20   1927/20   1927/20   1927/20   1927/20   1927/20   1927/20   1927/20   1927/20   1927/20   1927/20   1927/20   1927/20   1927/20   1927/20   1927/20   1927/20   1927/20   1927/20   1927/20   1927/20   1927/20   1927/20   1927/20   1927/20   1927/20   1927/20   1927/20   1927/20   1927/20   1927/20   1927/20   1927/20   1927/20   1927/20   1927/20   1927/20   1927/20   1927/20   1927/20   1927/20   1927/20   1927/20   1927/20   1927/20   1927/20   1927/20   1927/20   1927/20   1927/20   1927/20   1927/20   1927/20   1927/20   1927/20   1927/20   1927/20   1927/20   1927/20   1927/20   1927/20   1927/20   1927/20   1927/20   1927/20   1927/20   1927/20   1927/20   1927/20   1927/20   1927/20   1927/20   1927/20   1927/20   1927/20   1927/20   1927/20   1927/20   1927/20   1927/20   1927/20   1927/20   1927/20   1927/20   1927/20   1927/20   1927/20   1927/20   1927/20   1927/20   1927/20   1927/20   1927/20   1927/20   1927/20   1927/20   1927/20   1927/20   1927/20   1927/20   1927/20   1927/20   1927/20   1927/20   1927/20   1927/20   1927/20   1927/20   1927/20   1927/20   1927/   | Atrazine       | 1912-24-9     |                | 3.8     |                       |            |                                         |                           |           |                   | Sunight                    |                      |              |                                                                                                    |               |
| Major   1927-240   1927-200                                                                                                    |                |               | No degradation |         |                       |            |                                         |                           |           |                   |                            |                      |              |                                                                                                    |               |
| Martin   192-248   1960   197-248   297-248   297-248   297-248   297-248   297-248   297-248   297-248   297-248   297-248   297-248   297-248   297-248   297-248   297-248   297-248   297-248   297-248   297-248   297-248   297-248   297-248   297-248   297-248   297-248   297-248   297-248   297-248   297-248   297-248   297-248   297-248   297-248   297-248   297-248   297-248   297-248   297-248   297-248   297-248   297-248   297-248   297-248   297-248   297-248   297-248   297-248   297-248   297-248   297-248   297-248   297-248   297-248   297-248   297-248   297-248   297-248   297-248   297-248   297-248   297-248   297-248   297-248   297-248   297-248   297-248   297-248   297-248   297-248   297-248   297-248   297-248   297-248   297-248   297-248   297-248   297-248   297-248   297-248   297-248   297-248   297-248   297-248   297-248   297-248   297-248   297-248   297-248   297-248   297-248   297-248   297-248   297-248   297-248   297-248   297-248   297-248   297-248   297-248   297-248   297-248   297-248   297-248   297-248   297-248   297-248   297-248   297-248   297-248   297-248   297-248   297-248   297-248   297-248   297-248   297-248   297-248   297-248   297-248   297-248   297-248   297-248   297-248   297-248   297-248   297-248   297-248   297-248   297-248   297-248   297-248   297-248   297-248   297-248   297-248   297-248   297-248   297-248   297-248   297-248   297-248   297-248   297-248   297-248   297-248   297-248   297-248   297-248   297-248   297-248   297-248   297-248   297-248   297-248   297-248   297-248   297-248   297-248   297-248   297-248   297-248   297-248   297-248   297-248   297-248   297-248   297-248   297-248   297-248   297-248   297-248   297-248   297-248   297-248   297-248   297-248   297-248   297-248   297-248   297-248   297-248   297-248   297-248   297-248   297-248   297-248   297-248   297-248   297-248   297-248   297-248   297-248   297-248   297-248   297-248   297-248   297-248   297-248   297-248   297-248   297-248   297-248    |                |               |                | 5 h     |                       |            |                                         |                           |           |                   |                            |                      |              | Water                                                                                                    |               |
| Mode                                                                                                    |                |               | 804            | D(N     |                       |            |                                         |                           |           | 7                 | Natural light              |                      |              | Water                                                                                                    |               |
| March   March   Marc   |                |               |                | Fi.     |                       |            |                                         |                           |           |                   |                            |                      |              |                                                                                                    |               |
| Marie   Marie   Mari   |                | 1912/24/9     |                |         |                       |            |                                         |                           |           |                   |                            |                      |              |                                                                                                    |               |
| Afforces 1973-248                                                                                                    |                |               |                |         |                       |            |                                         |                           |           |                   | Malama                     |                      |              |                                                                                                    |               |
| Application   1912-249   25 h                                                                                                    |                |               |                |         |                       |            |                                         |                           |           |                   | 19.00                      | Greater than or equi | al to 290 nm |                                                                                                    |               |
| Marsing   1912-249   200 h                                                                                                    |                | 1912-24-9     | 2              | 5 h     |                       |            |                                         |                           |           |                   |                            |                      |              | Water                                                                                                    |               |
| Property attribute: Reduction   Unit   Temperature Unit   Temperature Unit   Temperatur   | Atrazine       |               |                |         |                       |            |                                         |                           |           |                   |                            |                      |              | Soll                                                                                                    |               |
| Dependent attribute: Rate constant Chemical name CASE Rate centrated Unit Initial concentration Unit Persperature Unit pH Unit Light source Wavelength Unit Ordinal water Name Physics (1972-19 19) 19 19 19 19 19 19 19 19 19 19 19 19 19                                                                                                    |                |               |                |         |                       |            |                                         |                           |           |                   |                            |                      |              |                                                                                                    |               |
| Chamical name CASE   Rare constant   Unit   Initial concentration   Unit   Temperature Unit   PH   Unit   Unit     | -traume        | 1215-26-3     | 173            | -       |                       |            |                                         |                           |           | 1                 | riginaria                  |                      |              | THE STATE OF THE STATE OF THE S |               |
| Chamical name CASE   Rate constant   Unit   Unit   Chamical name CASE   Rate constant   Unit   Chamical name CASE   Rate constant   Unit   Unit   Chamical name CASE   Chamical name CASE   Chamical name CASE   Chamical name CASE   Chamical name CASE   Reduction   Unit   Unit   Chamical name CASE   Reduction   Unit   Unit   Chamical name CASE   Reduction   Unit   Unit      | Dependent attr | ibute: Ra     | te constant    |         |                       |            |                                         |                           |           |                   |                            |                      |              |                                                                                                    |               |
| Marcan   1913-248   0,0000000 st                                                                                                    |                |               |                | Unit    | Initial concentration | Unit       | Temperature                             | Unit                      | pH        | Unit              | Light source               | Wavelength           | Unit         | Media                                                                                                    | Duration      |
|                                                                                                    |                |               |                |         |                       |            | 100000000000000000000000000000000000000 |                           | 2010      |                   | Sunlight                   | 2000 CO              |              |                                                                                                    |               |
| Notice   1913-249   0,000006-51                                                                                                    |                |               |                |         |                       |            |                                         |                           |           |                   | Sunlight                   |                      |              |                                                                                                    |               |
| Property name: Ordation Depending attribute: Half-life  Property name: Ordation Depending attribute: Half-life    Property name: Ordation   Property name: Ordation   Property |                |               | 0,00000        | 5.6-1   |                       |            |                                         |                           |           |                   |                            |                      |              |                                                                                                    |               |
| Dependent attribute: Reduction Chemical nave CASE Reduction Chemical nave CASE Reduction Chemical nave  |                |               |                |         |                       |            |                                         |                           |           |                   |                            |                      |              |                                                                                                    |               |
| Chemical name CASE Reduction Unit Initial concentration Unit Resperature Unit pH Unit Light source Wavelength Unit Media Duration Force 1972-249 5 5 5 5 5 5 5 5 5 5 5 5 5 5 5 5 5 5 5                                                                                                    |                |               | 0,000          | 1       |                       |            |                                         |                           |           |                   |                            |                      |              |                                                                                                    |               |
| Annate                                                                                                    | Dependent attr | ibute: Re     | duction        |         |                       |            |                                         |                           |           |                   |                            |                      |              |                                                                                                    |               |
| Mostore   1913-24-9   6 %   10 C                                                                                                    |                |               |                |         | Initial concentration | Unit       |                                         |                           | pH        | Unit              | Light source               |                      |              | Media                                                                                                    | Duration      |
| 1913.49   6 %   50 %   200 mm                                                                                                    |                |               |                |         |                       |            | 50                                      | *0                        |           |                   | 14 ( 1996 14)              | 300                  | nm           |                                                                                                    |               |
| Property name: Oxidation  December during stribute: Half life                                                                                                    |                |               |                |         |                       |            |                                         | 4                         |           |                   | UV (275 W sustamps)        | 100                  | nen.         |                                                                                                    |               |
| Property name: Oxidation December attribute: Half-life                                                                                                    |                |               |                |         |                       |            |                                         |                           |           |                   |                            |                      |              |                                                                                                    |               |
| Decendent attribute: Half-life                                                                                                    |                |               |                |         |                       |            |                                         |                           |           |                   |                            | -                    |              |                                                                                                    |               |
| Decendent attribute: Half-life                                                                                                    | Property na    | me: Oxi       | dation         |         |                       |            |                                         |                           |           |                   |                            |                      |              |                                                                                                    |               |
|                                                                                                    |                |               |                |         |                       |            |                                         |                           |           |                   |                            |                      |              |                                                                                                    |               |
|                                                                                                    | Dependent attr | ibute: Ha     | f-life         |         |                       |            |                                         |                           |           | 14                |                            |                      |              |                                                                                                    |               |
| NA CONTRACTOR OF THE CONTRACTOR OF THE CONTRACTO | · F ANT        |               |                |         |                       |            |                                         |                           |           | Je.               |                            |                      |              |                                                                                                    |               |
| ### 6 / 19 7 19 19 19 19 19 19 19 19 19 19 19 19 19                                                                                                    |                | -             |                | -       |                       | -          |                                         | THE RESERVE OF THE PERSON | _         |                   |                            | _                    |              |                                                                                                    | -             |

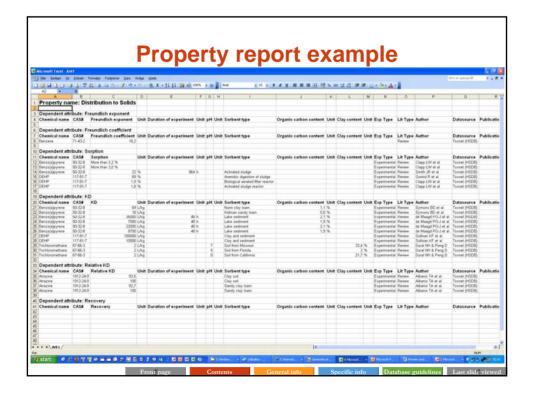

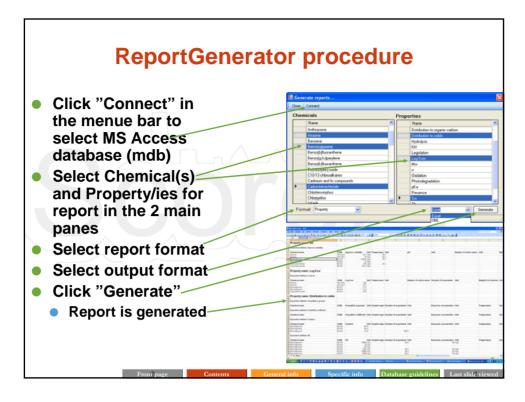

## **Software**

- In order to retrieve data from the database the following software are required
  - MS Access; must be installed on the hard drive

  - ReportGenerator; an add-on program enabling retrieval of data from the database (included in this deliverable) and which must be installed on the hard drive
  - MS Excel; the spreadsheet where the generated report can be viewed and handled